## Microsoft Lifecam Hd-3000 Setup >>>CLICK HERE<<<

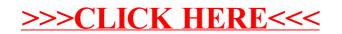